## **DATOS TÉCNICOS DEL CURSO**

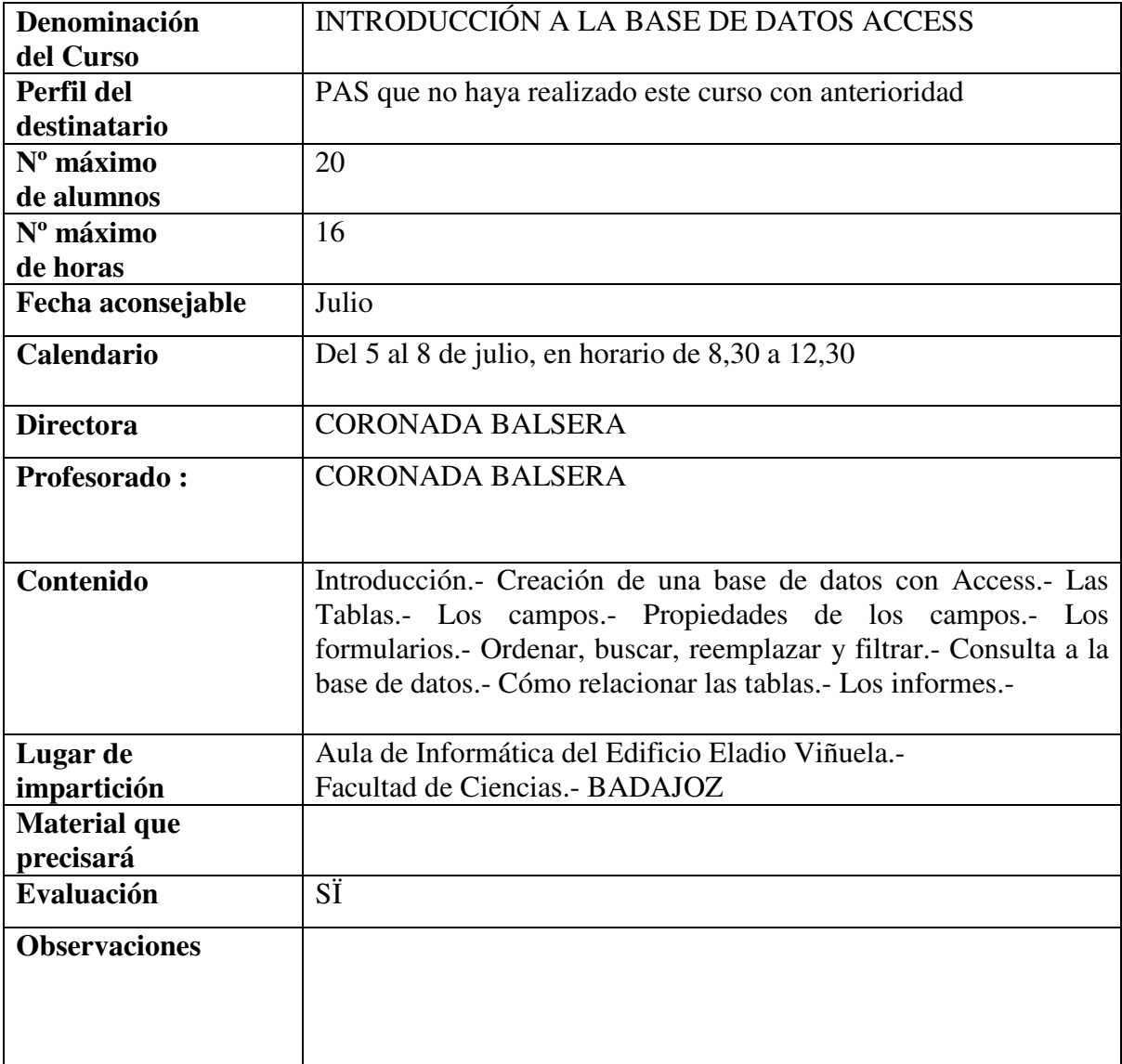